## [Home](http://www.manfredhiebl.de/) [| Startseite](http://www.manfredhiebl.de/Mathematik/mathematikaufgaben.htm) [| Impressum](http://www.manfredhiebl.de/impressum.htm) [| Kontakt](mailto:Manfred.Hiebl@t-online.de) [| Gästebuch](http://www.manfredhiebl.de/guestbook125661onetwomax.pdf)

**Aufgabe:** Staffeln Sie 80 Flugzeuge in 10 Flugflächen so, daß diese den größtmöglichen Sicherheitsabstand zueinander haben.

**Lösung:** Wir verwenden zur Lösung der Aufgabenstellung eine selbstorganisierende Karte bzw. ein Kohonennetz [1]. Zu Beginn unserer Staffelung seien die Flugzeuge noch völlig willkürlich verteilt (das trifft in der Praxis kaum jemals zu). Zweidimensionale Zufallspositionen können wir mit folgendem MATLAB-Aufruf erzeugen:

```
\gg pos = randtop(8,10)
pos =Columns 1 through 13
0.2663 0.6862 1.6788 2.2589 3.3349 3.7009 4.8347 5.5094 0.4527 1.3805 2.0650 2.9078 3.5761
0.3880 0.3916 0 0.2157 0.4163 0.4191 0.1862 0.0213 1.0423 1.0633 0.6198 1.0510 0.9664
Columns 14 through 26
4.3570 5.0649 5.8392 0.0082 0.6719 1.7088 2.5814 3.0859 3.9927 4.4650 5.3391 0.5908 1.1328
0.7910 0.6849 0.6180 1.2744 1.6475 1.4044 1.2688 1.4354 1.6339 1.4873 1.5624 2.2640 2.2280
Columns 27 through 39
2.0647 2.5574 3.7109 4.2812 5.1109 5.7431 0.3029 0.8879 1.4469 2.5288 3.2661 4.0713 4.4696
1.9798 2.1410 2.0651 2.0092 2.0242 2.2373 3.0117 2.6178 2.6749 2.6733 2.6681 2.7192 2.6718
Columns 40 through 52
5.4210 0.4191 1.2812 2.1905 2.8637 3.4329 4.0367 5.0050 5.9486 0.1483 0.6310 1.4531 2.2746
2.7784 3.5996 3.4646 3.3380 3.5626 3.4733 3.2267 3.5748 3.2631 4.0756 4.0121 4.2316 4.1040
Columns 53 through 65
2.9548 3.7515 4.7061 5.3415 0.3602 1.0734 2.0087 2.5378 3.3015 4.0025 5.1426 5.5408 0
4.1392 4.1643 4.2094 3.8905 4.9382 4.8962 4.9780 4.7123 4.9615 4.8718 4.9168 4.6917 5.5334
Columns 66 through 78
0.8323 1.4625 2.1951 3.2925 3.8892 4.7847 5.2937 0.4431 1.1154 1.8385 2.7006 3.6836 4.2359
5.5864 5.2760 5.2146 5.4276 5.2189 5.4479 5.3957 5.8353 5.8580 5.9140 5.8227 6.2523 6.0337
Columns 79 through 80
4.9124 5.6775
6.2309 5.8522
Mit dem Plotbefehl
>> plotsom(pos)
```
lassen sich die Zufallspositionen auch grafisch darstellen. Es ergibt sich die Verteilung gemäß Abb. 1.

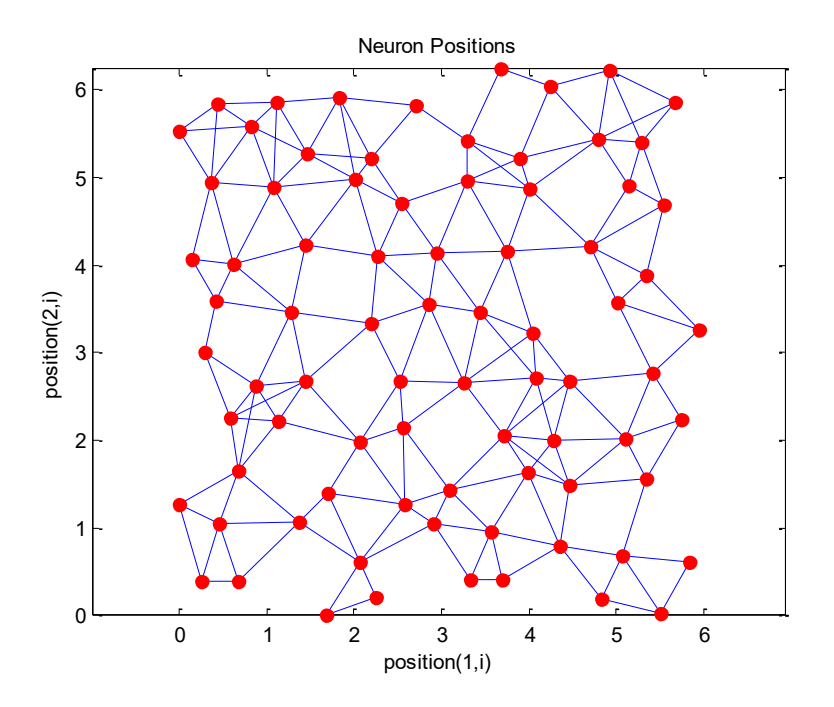

**Abbildung 1. Willkürliche Verteilung von 80 Flugzeugen in zweidimensionaler Darstellung**

Zur Staffelung verwenden wir die MATLAB-Funktion hextop:

 $\gg$  pos = hextop(8,10)

Columns 1 through 13

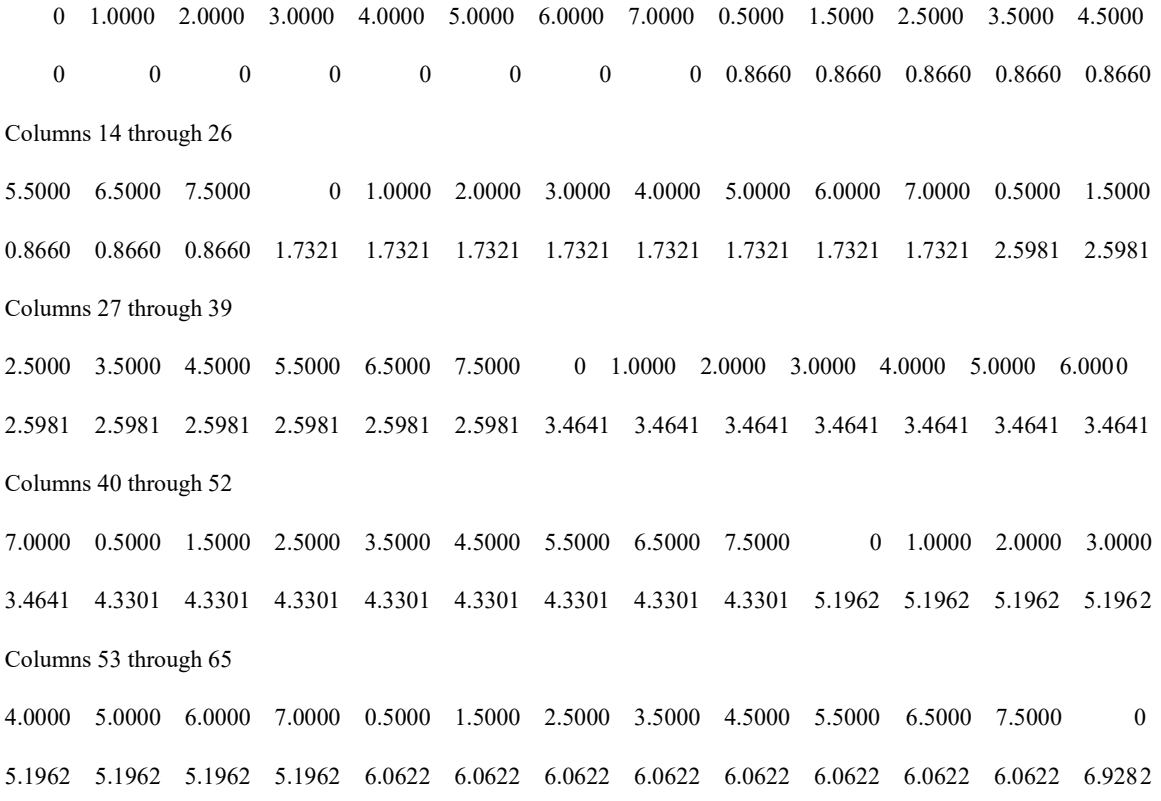

Copyright © 2017, Manfred Hiebl. Alle Rechte vorbehalten. Seite 2

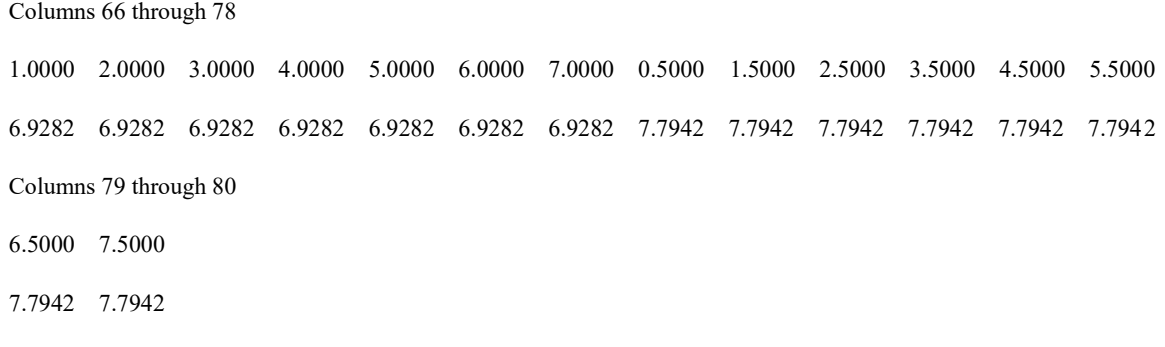

Auch die geordneten, selbstorganisierten Positionen können wieder mit dem Befehl

```
>> plotsom(pos)
```
graphisch veranschaulicht werden (siehe Abb. 2):

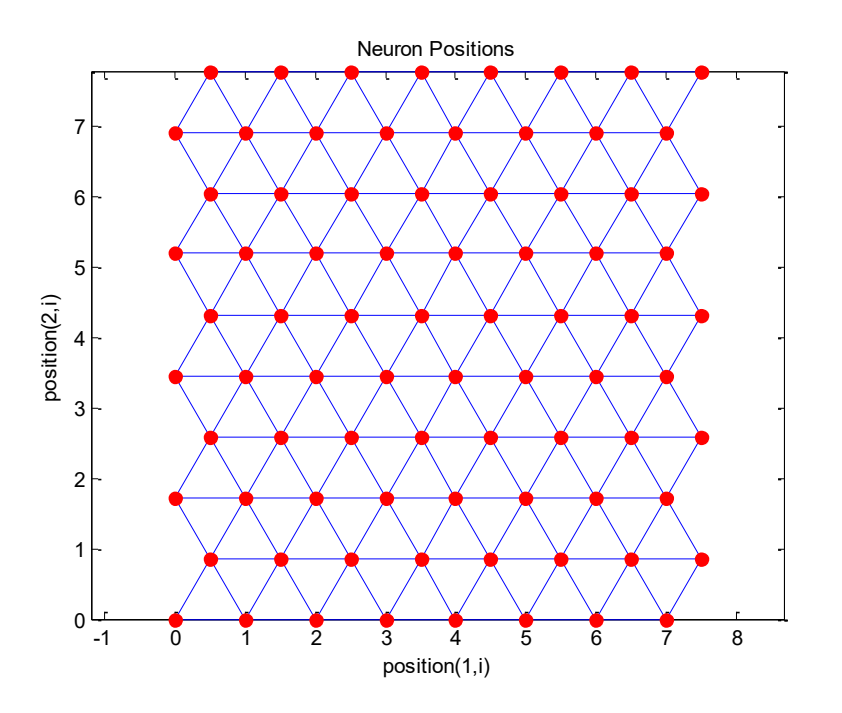

**Abbildung 2. Geordnete Verteilung der 80 Flugzeuge nach erfolgter hexagonal gepackter Höhenstaffelung**

Die hexagonale Packung ist in der Tat diejenige, bei der die Flugzeuge den größten Sicherheitsabstand haben, und sollte daher bei einer autonomen Staffelung auch Berücksichtigung finden.

## **Literatur**

[1] Günter Bachelier: Einführung in selbstorganisierende Karten. Tectum-Verlag, Marburg 1998